<span id="page-0-3"></span>**poisson —** Poisson regression

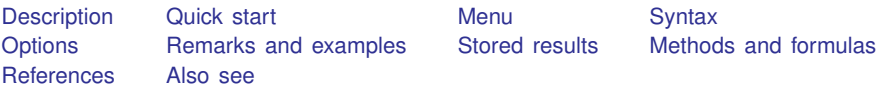

# <span id="page-0-0"></span>**Description**

poisson fits a Poisson regression of *[depvar](https://www.stata.com/manuals/u11.pdf#u11.4varnameandvarlists)* on *[indepvars](https://www.stata.com/manuals/u11.pdf#u11.4varnameandvarlists)*, where *depvar* is a nonnegative count variable.

<span id="page-0-1"></span>If you have panel data, see [XT] [xtpoisson](https://www.stata.com/manuals/xtxtpoisson.pdf#xtxtpoisson).

## **Quick start**

Poisson regression of y on x

poisson y x

Add categorical variable a poisson y x i.a

Add exposure variable v poisson y x i.a, exposure(v)

With robust standard errors poisson y x i.a, vce(robust)

Report results as incidence-rate ratios poisson y x i.a, irr

Replace data in memory with the results of running a Poisson regression model on each level of catvar

<span id="page-0-2"></span>statsby, by(catvar) clear: poisson y x

## **Menu**

Statistics > Count outcomes > Poisson regression

## <span id="page-1-0"></span>**Syntax**

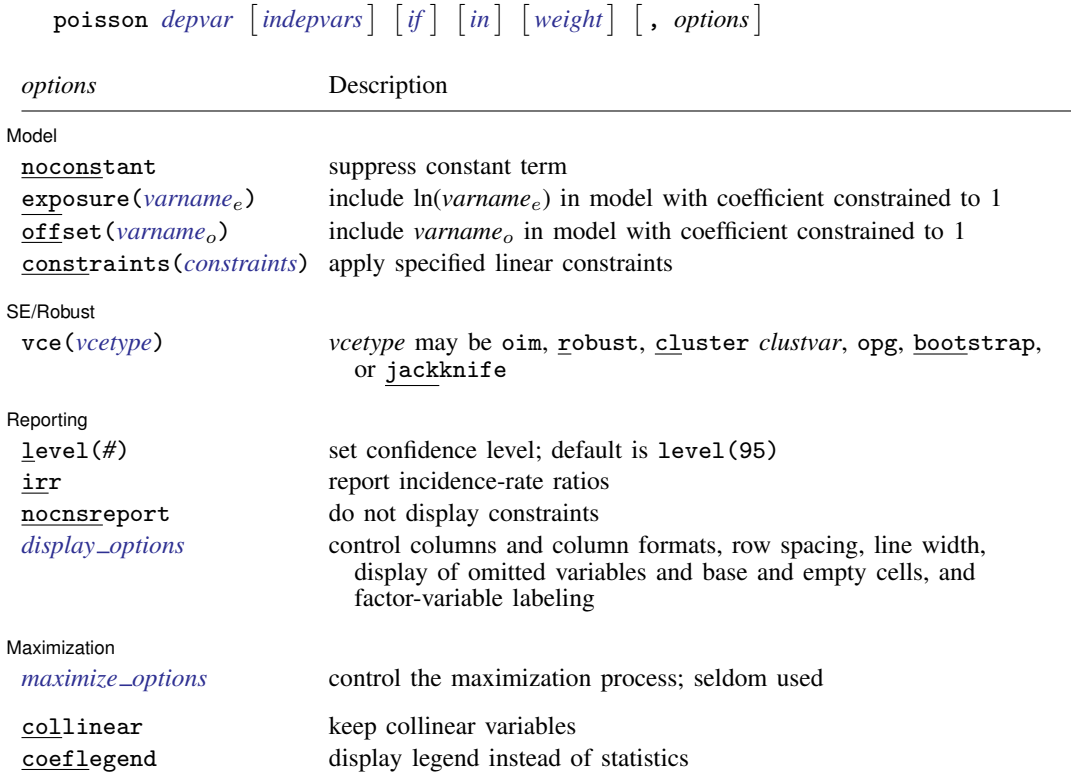

*indepvars* may contain factor variables; see [U[\] 11.4.3 Factor variables](https://www.stata.com/manuals/u11.pdf#u11.4.3Factorvariables).

*depvar, indepvars, varname<sub>e</sub>*, and *varname*<sub>o</sub> may contain time-series operators; see [U[\] 11.4.4 Time-series varlists](https://www.stata.com/manuals/u11.pdf#u11.4.4Time-seriesvarlists).

bayes, bootstrap, by, fmm, fp, jackknife, mfp, mi estimate, nestreg, rolling, statsby, stepwise, and svy are allowed; see [U[\] 11.1.10 Prefix commands](https://www.stata.com/manuals/u11.pdf#u11.1.10Prefixcommands). For more details, see [BAYES] [bayes: poisson](https://www.stata.com/manuals/bayesbayespoisson.pdf#bayesbayespoisson) and [FMM] [fmm: poisson](https://www.stata.com/manuals/fmmfmmpoisson.pdf#fmmfmmpoisson).

vce(bootstrap) and vce(jackknife) are not allowed with the mi estimate prefix; see [MI] [mi estimate](https://www.stata.com/manuals/mimiestimate.pdf#mimiestimate).

Weights are not allowed with the [bootstrap](https://www.stata.com/manuals/rbootstrap.pdf#rbootstrap) prefix; see [R] bootstrap.

vce() and weights are not allowed with the svy prefix; see [\[SVY\]](https://www.stata.com/manuals/svysvy.pdf#svysvy) svy.

<span id="page-1-2"></span>fweights, iweights, and pweights are allowed; see [U[\] 11.1.6 weight](https://www.stata.com/manuals/u11.pdf#u11.1.6weight).

collinear and coeflegend do not appear in the dialog box.

<span id="page-1-1"></span>See [U[\] 20 Estimation and postestimation commands](https://www.stata.com/manuals/u20.pdf#u20Estimationandpostestimationcommands) for more capabilities of estimation commands.

# **Options**

 $\overline{a}$ 

[ Model ] Model **Note** that the contract of the contract of the contract of the contract of the contract of the contract of the contract of the contract of the contract of the contract of the contract of the contract of the contract

noconstant, exposure(*[varname](https://www.stata.com/manuals/u11.pdf#u11.4varnameandvarlists)<sub>e</sub>*), offset(*varname<sub>e</sub>*), constraints(*constraints*); see [R] [Es](https://www.stata.com/manuals/restimationoptions.pdf#rEstimationoptions)[timation options](https://www.stata.com/manuals/restimationoptions.pdf#rEstimationoptions).

SE/Robust SE/Robust Later and the contract of the contract of the contract of the contract of the contract of the contract of the contract of the contract of the contract of the contract of the contract of the contract of the contra

 $\overline{a}$ 

 $\overline{a}$ 

<span id="page-2-2"></span> $\overline{a}$ 

vce(*vcetype*) specifies the type of standard error reported, which includes types that are derived from asymptotic theory (oim, opg), that are robust to some kinds of misspecification (robust), that allow for intragroup correlation (cluster *clustvar*), and that use bootstrap or jackknife methods (bootstrap, jackknife); see [R] *vce [option](https://www.stata.com/manuals/rvce_option.pdf#rvce_option)*.

Reporting Reporting Letters and the contract of the contract of the contract of the contract of the contract of the contract of the contract of the contract of the contract of the contract of the contract of the contract of the cont

level(*#*); see [R] [Estimation options](https://www.stata.com/manuals/restimationoptions.pdf#rEstimationoptions).

irr reports estimated coefficients transformed to incidence-rate ratios, that is,  $e^{\beta_i}$  rather than  $\beta_i$ . Standard errors and confidence intervals are similarly transformed. This option affects how results are displayed, not how they are estimated or stored. irr may be specified at estimation or when replaying previously estimated results.

nocnsreport; see [R] [Estimation options](https://www.stata.com/manuals/restimationoptions.pdf#rEstimationoptions).

<span id="page-2-1"></span>*display options*: noci, nopvalues, noomitted, vsquish, noemptycells, baselevels, allbaselevels, nofvlabel, fvwrap(*#*), fvwrapon(*style*), cformat(% *[fmt](https://www.stata.com/manuals/d.pdf#dformat)*), pformat(% *fmt*), sformat(% *fmt*), and nolstretch; see [R] [Estimation options](https://www.stata.com/manuals/restimationoptions.pdf#rEstimationoptions).

Maximization Maximization

*maximize options*: difficult, technique(*[algorithm](https://www.stata.com/manuals/rmaximize.pdf#rMaximizeSyntaxalgorithm_spec) spec*), iterate(*#*), - no log, trace, gradient, showstep, hessian, showtolerance, tolerance(*#*), ltolerance(*#*), nrtolerance(*#*), nonrtolerance, and from(*init specs*); see [R] [Maximize](https://www.stata.com/manuals/rmaximize.pdf#rMaximize). These options are seldom used.

Setting the optimization type to technique(bhhh) resets the default *vcetype* to vce(opg).

<span id="page-2-0"></span>The following options are available with poisson but are not shown in the dialog box: collinear, coeflegend; see [R] [Estimation options](https://www.stata.com/manuals/restimationoptions.pdf#rEstimationoptions).

#### **Remarks and examples [stata.com](http://stata.com)**

The basic idea of Poisson regression was outlined by [Coleman](#page-8-2) [\(1964](#page-8-2), 378–379). See Cameron and Trivedi [\(2013;](#page-8-3) [2022,](#page-8-4) chap. 20) and [Johnson, Kemp, and Kotz](#page-9-0) ([2005,](#page-9-0) chap. 4) for information about the Poisson distribution. See [Cameron and Trivedi](#page-8-3) ([2013\)](#page-8-3), [Long](#page-9-1) [\(1997,](#page-9-1) chap. 8), [Long and](#page-9-2) [Freese](#page-9-2) ([2014](#page-9-2), chap. 9), [McNeil](#page-9-3) [\(1996](#page-9-3), chap. 6), and [Selvin](#page-9-4) [\(2011](#page-9-4), chap. 6) for an introduction to Poisson regression. Also see [Selvin](#page-9-5) ([2004,](#page-9-5) chap. 5) for a discussion of the analysis of spatial distributions, which includes a discussion of the Poisson distribution. An early example of Poisson regression was [Cochran](#page-8-5) [\(1940](#page-8-5)).

Poisson regression fits models of the number of occurrences (counts) of an event. The Poisson distribution has been applied to diverse events, such as the number of soldiers kicked to death by horses in the Prussian army [\(von Bortkiewicz](#page-9-6) [1898](#page-9-6)); the pattern of hits by buzz bombs launched against London during World War II [\(Clarke](#page-8-6) [1946\)](#page-8-6); telephone connections to a wrong number [\(Thorndike](#page-9-7) [1926](#page-9-7)); and disease incidence, typically with respect to time, but occasionally with respect to space. The basic assumptions are as follows:

1. There is a quantity called the incidence rate that is the rate at which events occur. Examples are 5 per second, 20 per 1,000 person-years, 17 per square meter, and 38 per cubic centimeter.

- 2. The incidence rate can be multiplied by exposure to obtain the expected number of observed events. For example, a rate of 5 per second multiplied by 30 seconds means that 150 events are expected; a rate of 20 per 1,000 person-years multiplied by 2,000 person-years means that 40 events are expected; and so on.
- 3. Over very small exposures  $\epsilon$ , the probability of finding more than one event is small compared with  $\epsilon$ .
- 4. Nonoverlapping exposures are mutually independent.

With these assumptions, to find the probability of  $k$  events in an exposure of size  $E$ , you divide E into n subintervals  $E_1, E_2, \ldots, E_n$ , and approximate the answer as the binomial probability of observing k successes in n trials. If you let  $n \to \infty$ , you obtain the Poisson distribution.

In the Poisson regression model, the incidence rate for the  $j$ th observation is assumed to be given by

$$
r_j = e^{\beta_0 + \beta_1 x_{1,j} + \dots + \beta_k x_{k,j}}
$$

If  $E_j$  is the exposure, the expected number of events,  $C_j$ , will be

$$
C_j = E_j e^{\beta_0 + \beta_1 x_{1,j} + \dots + \beta_k x_{k,j}}
$$
  
=  $e^{\ln(E_j) + \beta_0 + \beta_1 x_{1,j} + \dots + \beta_k x_{k,j}}$ 

This model is fit by poisson. Without the exposure() or offset() options,  $E_j$  is assumed to be 1 (equivalent to assuming that exposure is unknown), and controlling for exposure, if necessary, is your responsibility.

Comparing rates is most easily done by calculating incidence-rate ratios (IRRs). For instance, what is the relative incidence rate of chromosome interchanges in cells as the intensity of radiation increases; the relative incidence rate of telephone connections to a wrong number as load increases; or the relative incidence rate of deaths due to cancer for females relative to males? That is, you want to hold all the  $x$ 's in the model constant except one, say, the  $i$ th. The IRR for a one-unit change in  $x_i$  is

$$
\frac{e^{\ln(E) + \beta_1 x_1 + \dots + \beta_i (x_i + 1) + \dots + \beta_k x_k}}{e^{\ln(E) + \beta_1 x_1 + \dots + \beta_i x_i + \dots + \beta_k x_k}} = e^{\beta_i}
$$

More generally, the IRR for a  $\Delta x_i$  change in  $x_i$  is  $e^{\beta_i \Delta x_i}$ . The lincom command can be used after poisson to display incidence-rate ratios for any group relative to another; see [R] [lincom](https://www.stata.com/manuals/rlincom.pdf#rlincom).

### <span id="page-3-0"></span>Example 1

[Chatterjee and Hadi](#page-8-7) ([2012](#page-8-7), 174) give the number of injury incidents and the proportion of flights for each airline out of the total number of flights from New York for nine major U.S. airlines in one year:

◁

. use https://www.stata-press.com/data/r18/airline

. list

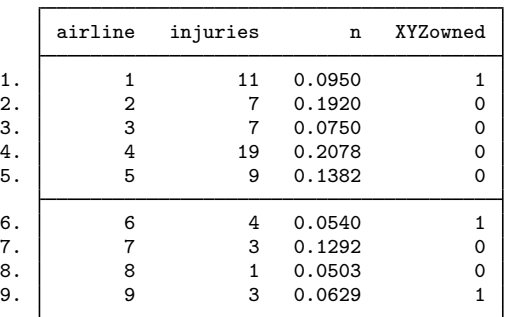

To their data, we have added a fictional variable, XYZowned. We will imagine that an accusation is made that the airlines owned by XYZ Company have a higher injury rate.

```
. poisson injuries XYZowned, exposure(n) irr
Iteration 0: Log likelihood = -23.027197
Iteration 1: Log likelihood = -23.027177Iteration 2: Log likelihood = -23.027177
Poisson regression and the Number of obs = 9
                                                 LR chi2(1) = 1.77<br>Prob > chi2 = 0.1836
                                                 Prob > chi2 = 0.1836<br>Pseudo R2 = 0.0370Log likelihood = -23.027177injuries IRR Std. err. z P>|z| [95% conf. interval]
   XYZowned 1.463467 .406872 1.37 0.171 .8486578 2.523675
      _cons 58.04416 8.558145 27.54 0.000 43.47662 77.49281
      ln(n) 1 (exposure)
```
Note: \_cons estimates baseline incidence rate.

We specified  $irr$  to see the IRRs rather than the underlying coefficients. We estimate that XYZ Airlines' injury rate is 1.46 times larger than that for other airlines, but the 95% confidence interval is 0.85 to 2.52; we cannot even reject the hypothesis that XYZ Airlines has a lower injury rate.

#### □ Technical note

In [example 1](#page-3-0), we assumed that each airline's exposure was proportional to its fraction of flights out of New York. What if "large" airlines, however, also used larger planes, and so had even more passengers than would be expected, given this measure of exposure? A better measure would be each airline's fraction of passengers on flights out of New York, a number that we do not have. Even so, we suppose that n represents this number to some extent, so a better estimate of the effect might be . generate lnn-ln $M=1$ n $(1,1)$ 

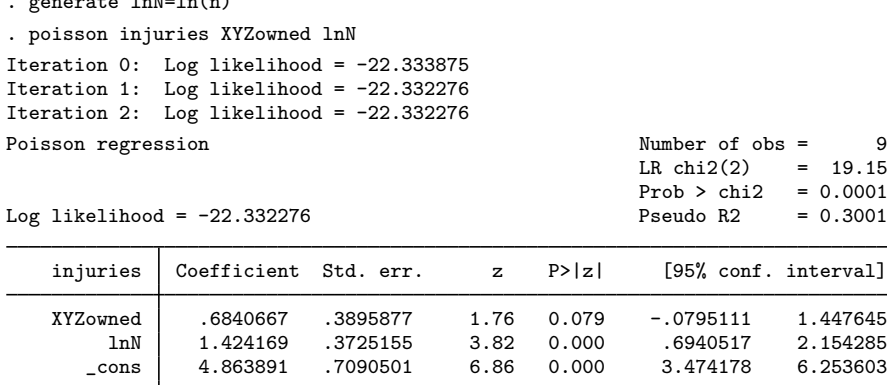

Here rather than specifying the exposure() option, we explicitly included the variable that would normalize for exposure in the model. We did not specify the irr option, so we see coefficients rather than IRRs. We started with the model

$$
rate = e^{\beta_0 + \beta_1 XYZovned}
$$

The observed counts are therefore

count = 
$$
ne^{\beta_0 + \beta_1 XYZ
$$
ounded =  $e^{\ln(n) + \beta_0 + \beta_1 XYZ$ ounded

which amounts to constraining the coefficient on  $\ln(n)$  to 1. This is what was estimated when we specified the  $\exp(\text{exp}(n))$  option. In the above model, we included the normalizing exposure ourselves and, rather than constraining the coefficient to be 1, estimated the coefficient.

The estimated coefficient is 1.42, a respectable distance away from 1, and is consistent with our speculation that larger airlines also use larger airplanes. With this small amount of data, however, we also have a wide confidence interval that includes 1.

Our estimated coefficient on XYZowned is now 0.684, and the implied IRR is  $e^{0.684} \approx 1.98$  (which we could also see by typing poisson, irr). The 95% confidence interval for the coefficient still includes 0 (the interval for the IRR includes 1), so although the point estimate is now larger, we still cannot be certain of our results.

Our expert opinion would be that, although there is not enough evidence to support the charge, there is enough evidence to justify collecting more data.

 $\Box$ 

#### Example 2

In a famous age-specific study of coronary disease deaths among male British doctors, [Doll and](#page-8-8) [Hill](#page-8-8) ([1966\)](#page-8-8) reported the following data (reprinted in [Lash et al.](#page-9-8) [[2021,](#page-9-8) 417]):

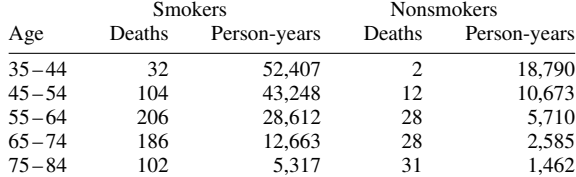

The first step is to enter these data into Stata, which we have done:

```
. use https://www.stata-press.com/data/r18/dollhill3, clear
(Doll and Hill (1966))
```
. list

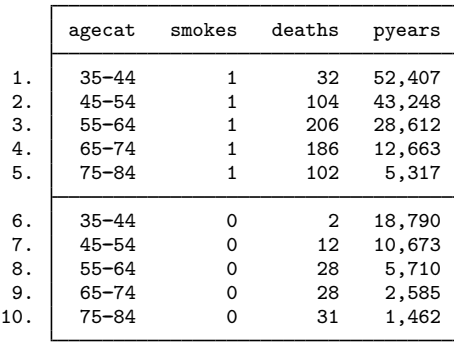

The most "natural" analysis of these data would begin by introducing indicator variables for each age category and one indicator for smoking:

. poisson deaths smokes i.agecat, exposure(pyears) irr Iteration 0: Log likelihood = -33.823284 Iteration 1: Log likelihood =  $-33.600471$ Iteration 2: Log likelihood = -33.600153 Iteration 3: Log likelihood = -33.600153 Poisson regression  $\lambda$  Number of obs = 10<br>LR chi2(5) = 922.93 LR chi2(5) =  $922.93$ <br>Prob > chi2 = 0.0000 Prob > chi2 =  $0.0000$ <br>Pseudo R2 =  $0.9321$ Log likelihood =  $-33.600153$ deaths IRR Std. err. z P>|z| [95%, conf. interval] smokes 1.425519 .1530638 3.30 0.001 1.154984 1.759421 agecat 45--54 4.410584 .8605197 7.61 0.000 3.009011 6.464997 55--64 13.8392 2.542638 14.30 0.000 9.654328 19.83809 65--74 28.51678 5.269878 18.13 0.000 19.85177 40.96395 75--84 40.45121 7.775511 19.25 0.000 27.75326 58.95885 \_cons .0003636 .0000697 -41.30 0.000 .0002497 .0005296 ln(pyears) 1 (exposure)

Note: \_cons estimates baseline incidence rate.

In the above, we specified  $irr$  to obtain IRRs. We estimate that smokers have 1.43 times the mortality rate of nonsmokers. See, however, [example 1](https://www.stata.com/manuals/rpoissonpostestimation.pdf#rpoissonpostestimationRemarksandexamplesex1_poissonpost) in [R] [poisson postestimation](https://www.stata.com/manuals/rpoissonpostestimation.pdf#rpoissonpostestimation).

# <span id="page-7-0"></span>**Stored results**

poisson stores the following in e():

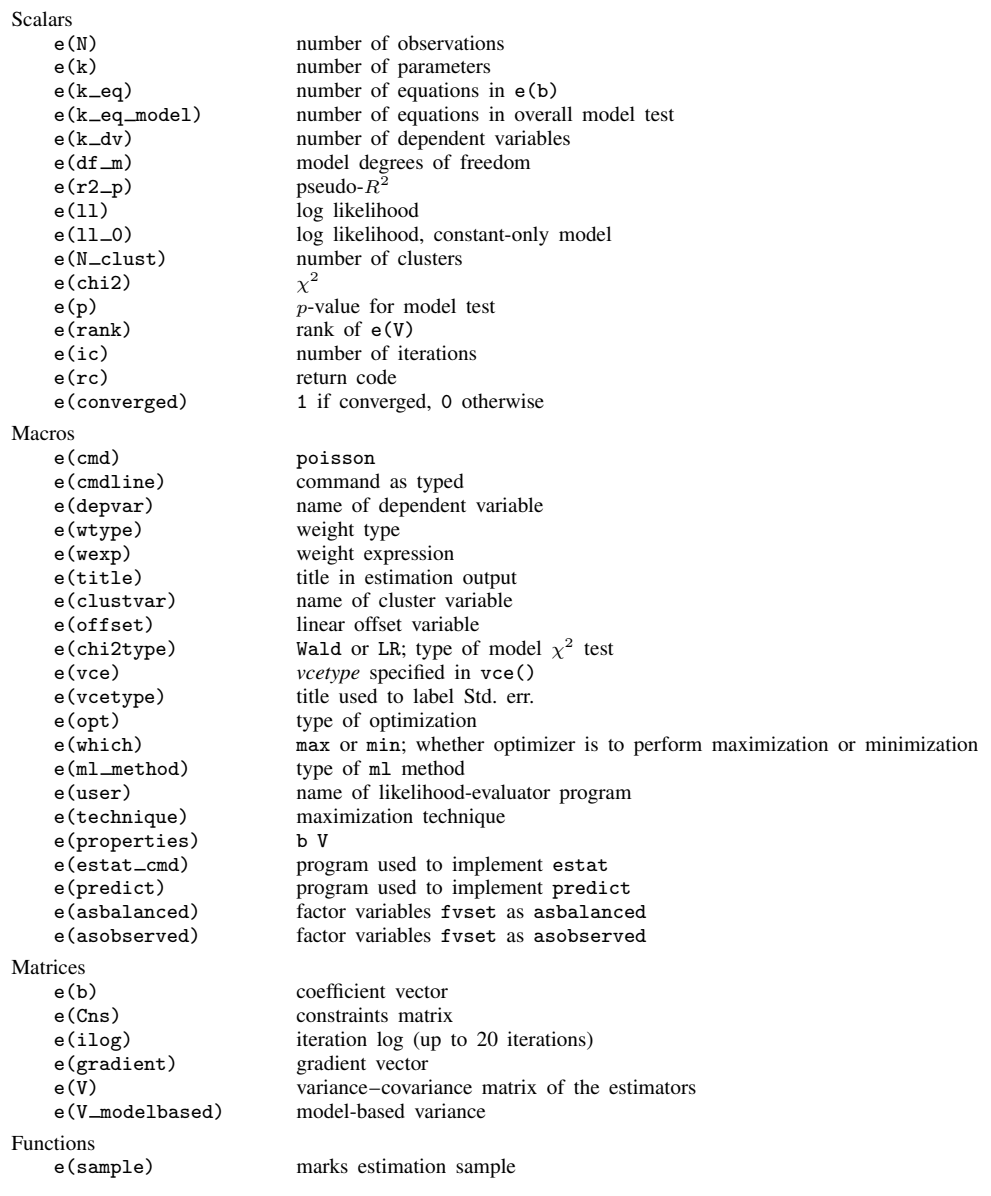

In addition to the above, the following is stored in  $r()$ :

Matrices<br> $r$ (table)

matrix containing the coefficients with their standard errors, test statistics,  $p$ -values, and confidence intervals

Note that results stored in  $r()$  are updated when the command is replayed and will be replaced when any r-class command is run after the estimation command.

## <span id="page-8-0"></span>**Methods and formulas**

The log likelihood (with weights  $w_i$  and offsets) is given by

$$
Pr(Y = y) = \frac{e^{-\lambda}\lambda^{y}}{y!}
$$
  
\n
$$
\xi_{j} = \mathbf{x}_{j}\boldsymbol{\beta} + \text{offset}_{j}
$$
  
\n
$$
f(y_{j}) = \frac{e^{-\exp(\xi_{j})}e^{\xi_{j}y_{j}}}{y_{j}!}
$$
  
\n
$$
ln L = \sum_{j=1}^{n} w_{j} \{-e^{\xi_{j}} + \xi_{j}y_{j} - ln(y_{j}!)\}
$$

This command supports the Huber/White/sandwich estimator of the variance and its clustered version using vce([robust](https://www.stata.com/manuals/p_robust.pdf#p_robust)) and vce(cluster *clustvar*), respectively. See [P] \_robust, particularly [Maximum likelihood estimators](https://www.stata.com/manuals/p_robust.pdf#p_robustRemarksandexamplesMaximumlikelihoodestimators) and [Methods and formulas](https://www.stata.com/manuals/p_robust.pdf#p_robustMethodsandformulas).

poisson also supports estimation with survey data. For details on VCEs with survey data, see [SVY] [Variance estimation](https://www.stata.com/manuals/svyvarianceestimation.pdf#svyVarianceestimation).

 $\overline{\mathcal{L}}$ 

 $Siméon-Denis Poisson (1781–1840) was a French mathematician and physicist who contributed$ to several fields: his name is perpetuated in Poisson brackets, Poisson's constant, Poisson's differential equation, Poisson's integral, and Poisson's ratio. Among many other results, he produced a version of the law of large numbers. His rather misleadingly titled Recherches sur la probabilité des jugements embraces a complete treatise on probability, as the subtitle indicates, including what is now known as the Poisson distribution. That, however, was discovered earlier by the Huguenot–British mathematician Abraham de Moivre (1667–1754).

<span id="page-8-1"></span> $\qquad \qquad \Box$ 

#### **References**

- Bru, B. 2001. Siméon-Denis Poisson. In Statisticians of the Centuries, ed. C. C. Heyde and E. Seneta, 123-126. New York: Springer.
- <span id="page-8-3"></span>Cameron, A. C., and P. K. Trivedi. 2013. [Regression Analysis of Count Data](http://www.stata.com/bookstore/racd.html). 2nd ed. New York: Cambridge University Press.
- <span id="page-8-4"></span>. 2022. [Microeconometrics Using Stata](http://www.stata-press.com/books/microeconometrics-stata). 2nd ed. College Station, TX: Stata Press.

<span id="page-8-7"></span>Chatterjee, S., and A. S. Hadi. 2012. Regression Analysis by Example. 5th ed. New York: Wiley.

- <span id="page-8-6"></span>Clarke, R. D. 1946. An application of the Poisson distribution. Journal of the Institute of Actuaries 72: 481. <https://doi.org/10.1017/S0020268100035435>.
- <span id="page-8-5"></span>Cochran, W. G. 1940. The analysis of variance when experimental errors follow the Poisson or binomial laws. Annals of Mathematical Statistics 11: 335–347. <https://doi.org/10.1214/aoms/1177731871>.
- . 1982. Contributions to Statistics. New York: Wiley.
- <span id="page-8-2"></span>Coleman, J. S. 1964. Introduction to Mathematical Sociology. New York: Free Press.
- Cummings, T. H., J. W. Hardin, A. C. McLain, J. R. Hussey, K. J. Bennett, and G. M. Wingood. 2015. [Modeling](http://www.stata-journal.com/article.html?article=st0388) [heaped count data.](http://www.stata-journal.com/article.html?article=st0388) Stata Journal 15: 457–479.
- Deb, P., E. C. Norton, and W. G. Manning. 2017. [Health Econometrics Using Stata](http://www.stata-press.com/books/health-econometrics-using-stata/). College Station, TX: Stata Press.
- <span id="page-8-8"></span>Doll, R., and A. B. Hill. 1966. Mortality of British doctors in relation to smoking: Observations on coronary thrombosis. Journal of the National Cancer Institute, Monographs 19: 205–268.
- Gould, W. W. 2011. Use poisson rather than regress; tell a friend. The Stata Blog: Not Elsewhere Classified. <http://blog.stata.com/2011/08/22/use-poisson-rather-than-regress-tell-a-friend/>.
- Harris, T., Z. Yang, and J. W. Hardin. 2012. [Modeling underdispersed count data with generalized Poisson regression](http://www.stata-journal.com/article.html?article=st0279). Stata Journal 12: 736–747.
- Hilbe, J. M. 2014. [Modeling Count Data](http://www.stata.com/bookstore/modeling-count-data/). New York: Cambridge University Press.
- Jochmans, K., and V. Verardi. 2020. [Fitting exponential regression models with two-way fixed effects](https://doi.org/10.1177/1536867X20931006). Stata Journal 20: 468–480.
- <span id="page-9-0"></span>Johnson, N. L., A. W. Kemp, and S. Kotz. 2005. Univariate Discrete Distributions. 3rd ed. New York: Wiley.
- <span id="page-9-8"></span>Lash, T. L., T. J. VanderWeele, S. Haneuse, and K. J. Rothman. 2021. [Modern Epidemiology](http://www.stata.com/bookstore/modern-epidemiology/). 4th ed. Philadelphia: Wolters Kluwer.
- <span id="page-9-1"></span>Long, J. S. 1997. [Regression Models for Categorical and Limited Dependent Variables](http://www.stata.com/bookstore/regmod.html). Thousand Oaks, CA: Sage.
- Long, J. S., and J. Freese. 2001. [Predicted probabilities for count models](http://www.stata-journal.com/article.html?article=st0002). Stata Journal 1: 51–57.
- <span id="page-9-2"></span>. 2014. [Regression Models for Categorical Dependent Variables Using Stata](http://www.stata-press.com/books/regression-models-categorical-dependent-variables/). 3rd ed. College Station, TX: Stata Press.
- <span id="page-9-3"></span>McNeil, D. 1996. Epidemiological Research Methods. Chichester, UK: Wiley.
- Miranda, A., and S. Rabe-Hesketh. 2006. [Maximum likelihood estimation of endogenous switching and sample](http://www.stata-journal.com/article.html?article=st0107) [selection models for binary, ordinal, and count variables](http://www.stata-journal.com/article.html?article=st0107). Stata Journal 6: 285–308.
- Newman, S. C. 2001. Biostatistical Methods in Epidemiology. New York: Wiley.
- Poisson, S. D. 1837. Recherches sur la probabilité des jugements en matière criminelle et en matière civile: précédées des règles générales du calcul des probabilités. Paris: Bachelier.
- Raciborski, R. 2011. [Right-censored Poisson regression model.](http://www.stata-journal.com/article.html?article=st0219) Stata Journal 11: 95–105.
- Rutherford, E., J. Chadwick, and C. D. Ellis. 1930. Radiations from Radioactive Substances. Cambridge: Cambridge University Press.
- Rutherford, M. J., P. C. Lambert, and J. Thompson. 2010. [Age–period–cohort modeling.](http://www.stata-journal.com/article.html?article=st0211) Stata Journal 10: 606–627.
- Sasieni, P. D. 2012. [Age–period–cohort models in Stata.](http://www.stata-journal.com/article.html?article=st0245) Stata Journal 12: 45–60.
- Schonlau, M. 2005. [Boosted regression \(boosting\): An introductory tutorial and a Stata plugin](http://www.stata-journal.com/article.html?article=st0087). Stata Journal 5: 330–354.
- <span id="page-9-5"></span>Selvin, S. 2004. Statistical Analysis of Epidemiologic Data. 3rd ed. New York: Oxford University Press.
- <span id="page-9-4"></span>. 2011. [Statistical Tools for Epidemiologic Research](http://www.stata.com/bookstore/statistical-tools-for-epidemiologic-research/). New York: Oxford University Press.
- <span id="page-9-7"></span>Thorndike, F. 1926. Applications of Poisson's probability summation. Bell System Technical Journal 5: 604–624. [https://doi.org/10.1002/j.1538-7305.1926.tb00126.x.](https://doi.org/10.1002/j.1538-7305.1926.tb00126.x)
- <span id="page-9-6"></span>von Bortkiewicz, L. 1898. Das Gesetz der Kleinen Zahlen. Leipzig: Teubner.
- Xu, X., and J. W. Hardin. 2016. [Regression models for bivariate count outcomes](http://www.stata-journal.com/article.html?article=st0433). Stata Journal 16: 301–315.

## <span id="page-10-0"></span>**Also see**

- [R] **[poisson postestimation](https://www.stata.com/manuals/rpoissonpostestimation.pdf#rpoissonpostestimation)** Postestimation tools for poisson
- $[R]$  [glm](https://www.stata.com/manuals/rglm.pdf#rglm) Generalized linear models
- [R] [heckpoisson](https://www.stata.com/manuals/rheckpoisson.pdf#rheckpoisson) Poisson regression with sample selection
- [R] [nbreg](https://www.stata.com/manuals/rnbreg.pdf#rnbreg) Negative binomial regression
- [R] [npregress kernel](https://www.stata.com/manuals/rnpregresskernel.pdf#rnpregresskernel) Nonparametric kernel regression
- [R] [npregress series](https://www.stata.com/manuals/rnpregressseries.pdf#rnpregressseries) Nonparametric series regression
- [R] [tpoisson](https://www.stata.com/manuals/rtpoisson.pdf#rtpoisson) Truncated Poisson regression
- [R]  $\overline{zp}$  Zero-inflated Poisson regression
- [BAYES] [bayes: poisson](https://www.stata.com/manuals/bayesbayespoisson.pdf#bayesbayespoisson) Bayesian Poisson regression
- [FMM] [fmm: poisson](https://www.stata.com/manuals/fmmfmmpoisson.pdf#fmmfmmpoisson) Finite mixtures of Poisson regression models
- [LASSO] [Lasso intro](https://www.stata.com/manuals/lassolassointro.pdf#lassoLassointro) Introduction to lasso
- [ME] **[mepoisson](https://www.stata.com/manuals/memepoisson.pdf#memepoisson)** Multilevel mixed-effects Poisson regression
- [MI] **[Estimation](https://www.stata.com/manuals/miestimation.pdf#miEstimation)** Estimation commands for use with mi estimate
- [SVY] [svy estimation](https://www.stata.com/manuals/svysvyestimation.pdf#svysvyestimation) Estimation commands for survey data
- [XT] [xtpoisson](https://www.stata.com/manuals/xtxtpoisson.pdf#xtxtpoisson) Fixed-effects, random-effects, and population-averaged Poisson models
- [U[\] 20 Estimation and postestimation commands](https://www.stata.com/manuals/u20.pdf#u20Estimationandpostestimationcommands)

Stata, Stata Press, and Mata are registered trademarks of StataCorp LLC. Stata and Stata Press are registered trademarks with the World Intellectual Property Organization of the United Nations. StataNow and NetCourseNow are trademarks of StataCorp LLC. Other brand and product names are registered trademarks or trademarks of their respective companies. Copyright (c) 1985–2023 StataCorp LLC, College Station, TX, USA. All rights reserved.

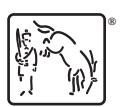

For suggested citations, see the FAQ on [citing Stata documentation](https://www.stata.com/support/faqs/resources/citing-software-documentation-faqs/).